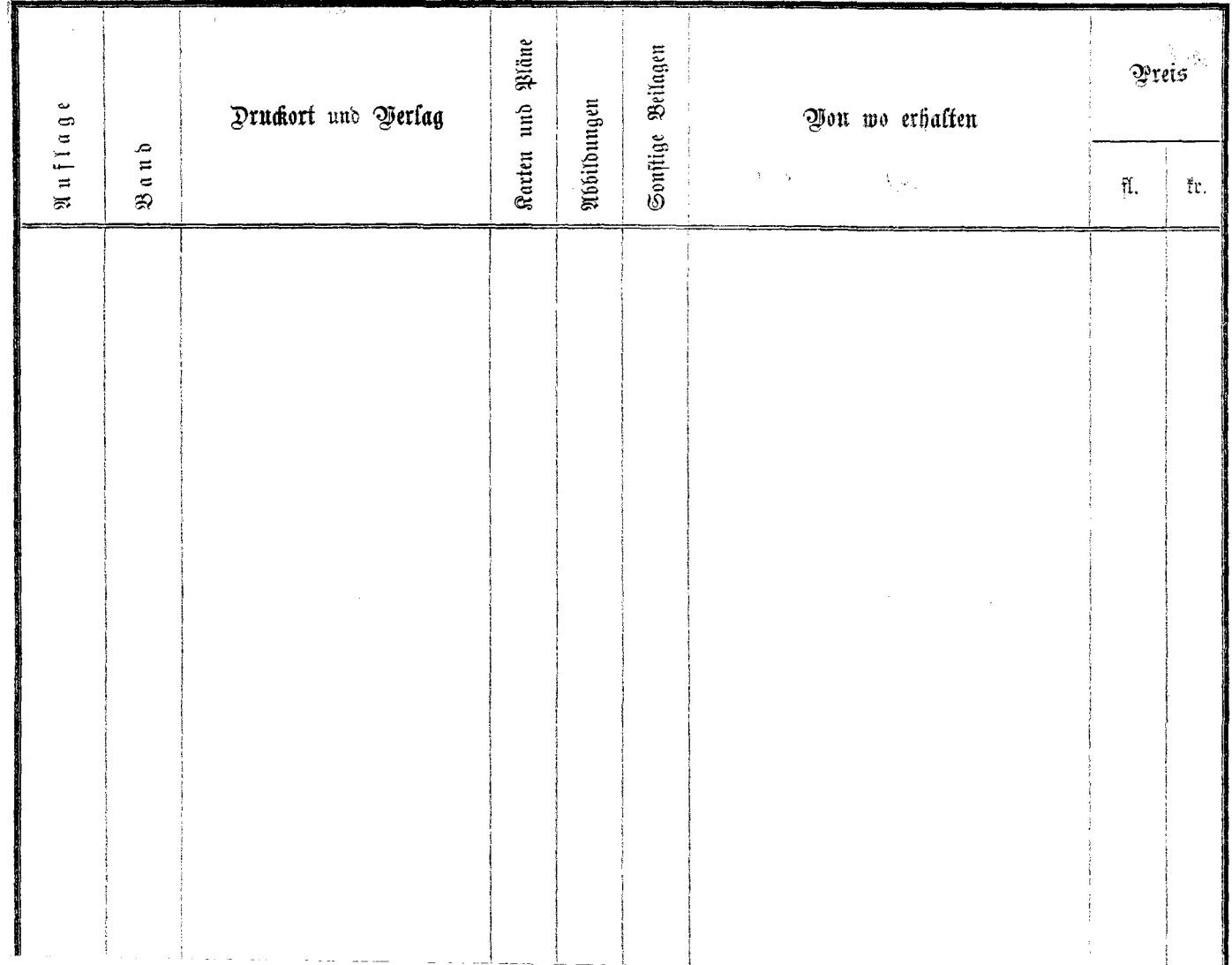

 $\mathbf{A}^{\mathrm{eff}}$ 

 $\bar{z}_i$